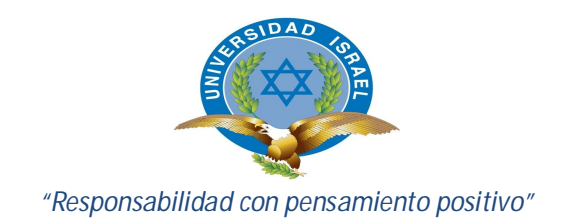

# **UNIVERSIDAD TECNOLÓGICA ISRAEL**

# **TRABAJO DE TITULACIÓN**

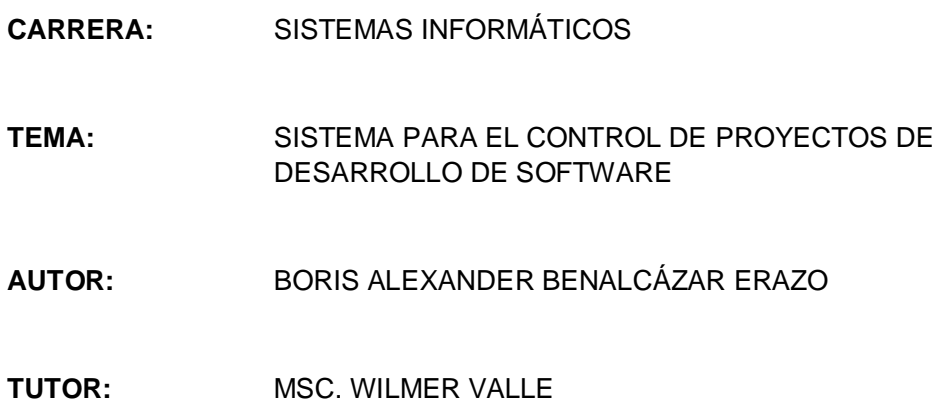

**AÑO 2014**

#### **AGRADECIMIENTOS**

Agradezco a mis Padres por apoyarme en los momentos que más los he necesitado y gracias por brindarme su apoyo incondicional, gracias a ellos he logrado cumplir las metas que me he propuesto.

Agradezco a mi Hermano ya que en el he logrado ver virtudes muy importantes que las he aplicado en mi vida las cuales me han ayudado a superar cada obstáculo.

Agradezco a mi Tío el cual me ha dado consejos importantes para salir adelante y me ha apoyado en todas las decisiones.

Agradezco a una persona muy especial en mi vida la cual me ha ayudado a salir adelante con su apoyo incondicional "Gaby".

#### **BENALCÁZAR ERAZO BORIS ALEXANDER**

# **UNIVERSIDAD TECNOLÓGICA ISRAEL**

# **APROBACIÓN DEL TUTOR**

En mi calidad de Tutor del Trabajo de Graduación certifico:

Que el Trabajo de Graduación **"SISTEMA PARA EL CONTROL DE PROYECTOS DE DESARROLLO DE SOFTWARE"**, presentado por el Sr. Boris Alexander Benalcázar Erazo, estudiante de la carrera de Sistemas Informáticos, reúne los requisitos y méritos suficientes para ser sometido a la evaluación del Tribunal de Grado, que se designe, para su correspondiente estudio y calificación, y que es autor intelectual del mismo.

Quito, septiembre 2014

TUTOR

MSC. Wilmer Valle

\_\_\_\_\_\_\_\_\_\_\_\_\_\_\_\_\_\_\_\_\_\_

# **CERTIFICADO DE AUTORÍA**

El documento de tesis con título **"SISTEMA PARA EL CONTROL DE PROYECTOS DE DESARROLLO DE SOFTWARE"** ha sido desarrollado por Benalcázar Erazo Boris Alexander con C.C.: 172348588-2, en calidad de estudiante de la Carrera de Sistemas Informáticos, persona que posee los derechos de autoría del mismo, declara que los contenidos de este documento, son absolutamente originales, auténticos y de exclusiva responsabilidad del autor.

Quito, septiembre 2014

AUTOR

Benalcázar Erazo Boris Alexander C.C.: 172348588-2

\_\_\_\_\_\_\_\_\_\_\_\_\_\_\_\_\_\_\_\_\_\_\_\_\_

# **INFORME FINAL DE RESULTADOS DE INVESTIGACIÓN TT**

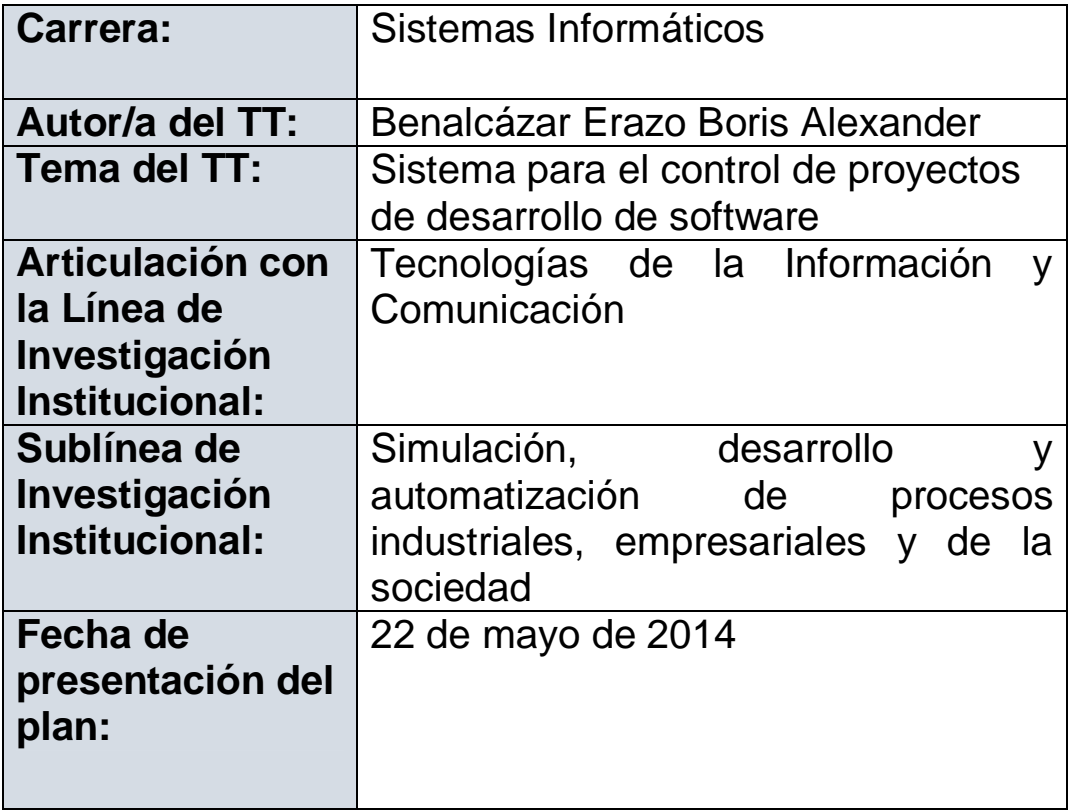

# **ÍNDICE GENERAL**

# **A. PRELIMINARES**

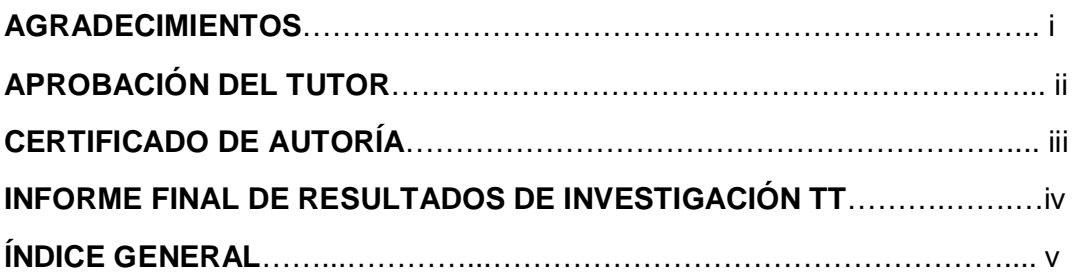

# **B. CONTENIDO**

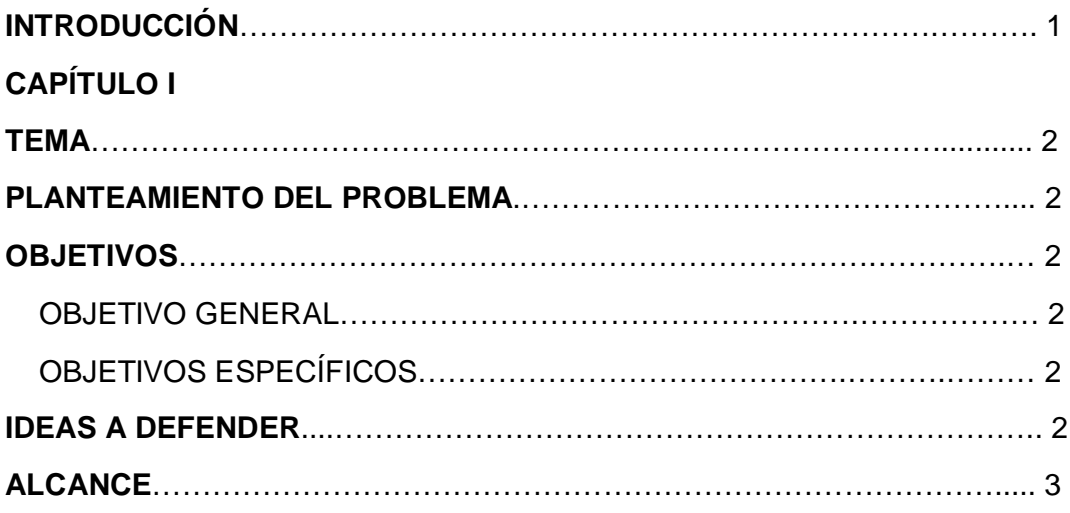

# **CAPÍTULO II**

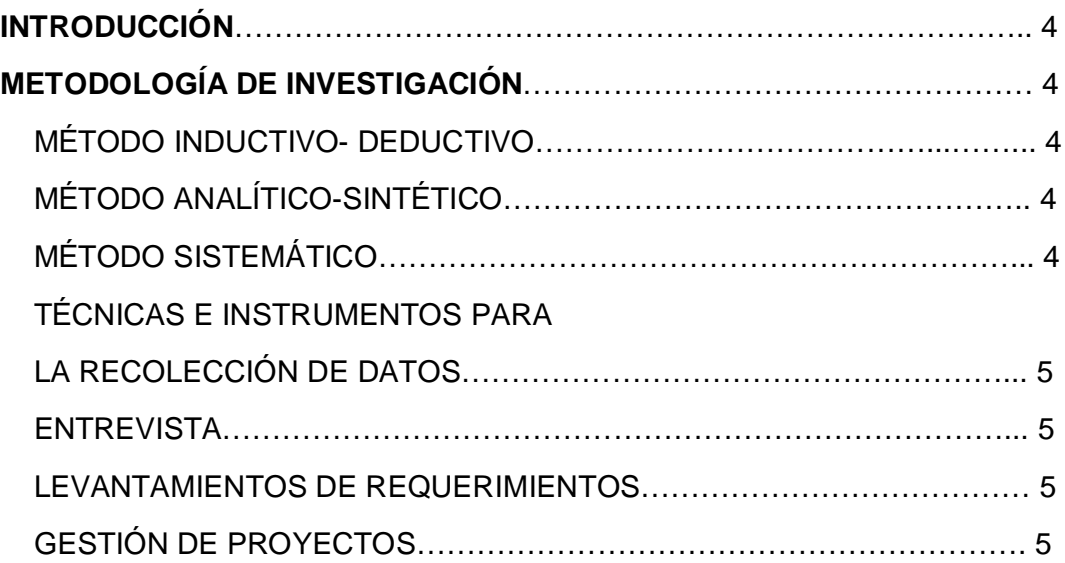

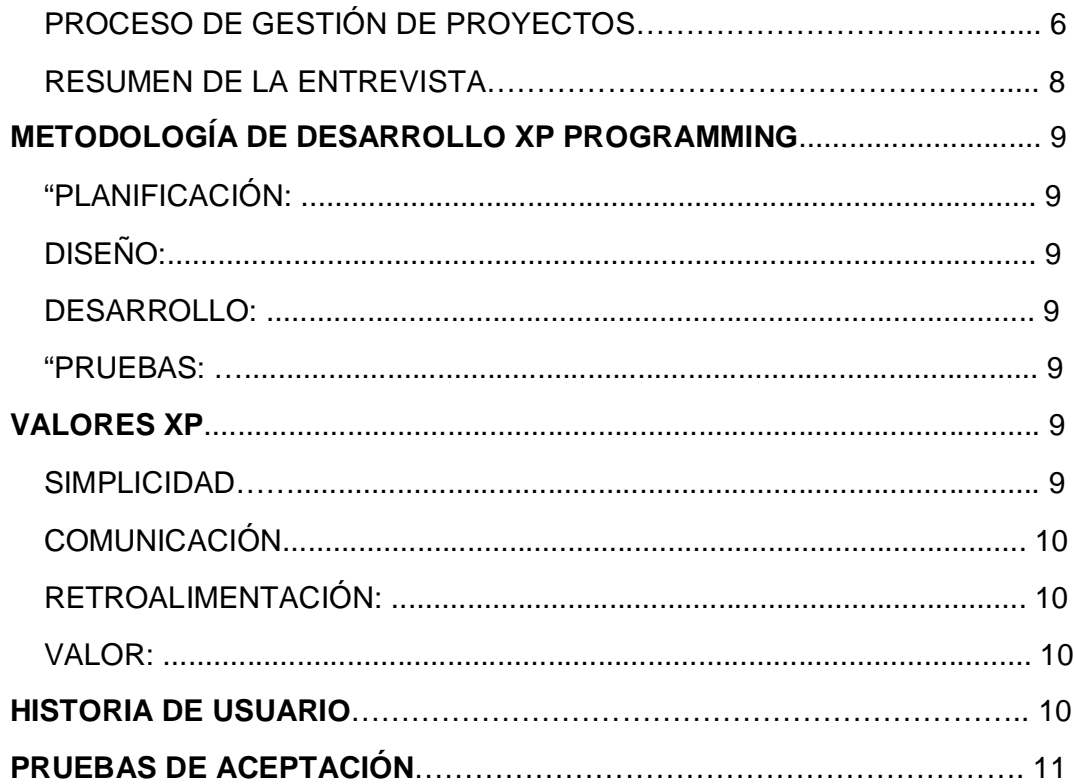

# **CAPÍTULO III**

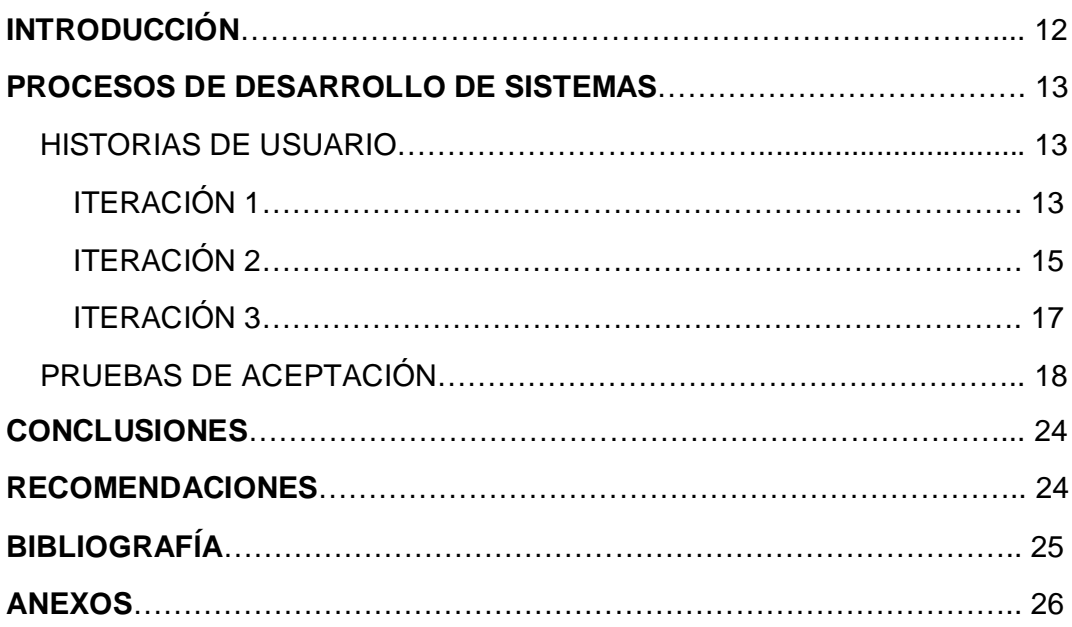

#### **INTRODUCCIÓN**

Fue en los años 1950's cuando la mayoría de organizaciones comenzaron a aplicar de forma sistemática las diversas herramientas y técnicas en los proyectos complejos de la ingeniería.

La gestión de proyectos desarrolló varios campos para su aplicación, entre los cuales se encuentra la construcción civil y también los diversos campos de la ingeniería. Los dos padres de la gestión proyectos son: Henry Gantt, especializado en las técnicas de planteamiento y control, quien se hizo famoso por usar el diagrama de Gantt como herramienta en la gestión de proyectos; y Henri Fayol por la creación de las cinco técnicas para la gestión que son el pilar del cuerpo del conocimiento relacionados con el proyecto y programas de gestión.

Casi siempre ha existido proyectos en todo el mundo de diferentes características y aplicadas a diferentes áreas, no importa la magnitud del proyecto lo importante es que el proyecto culmine completamente en el menor tiempo posible y con el mayor beneficio, pero para poder lograr estos beneficios se debe gestionar el proyecto con herramientas y técnicas para el buen desarrollo del proyecto.

En el Ecuador día a día se aplican varios proyectos de pequeña o gran magnitud, lo importante es saber gestionar bien el proyecto es por eso que las empresas se han visto en la necesidad de comprar o desarrollar herramientas genéricas las cuales les permitan gestionar sus proyectos para poderlos culminar sin ningún problema.

La mayoría de empresas del Ecuador dedicadas al desarrollo de software no cuentan con una herramienta que les pueda ayudar a gestionar sus proyectos de la mejor manera, es por eso que las empresas tienen problemas como; el mal manejo de proyectos, la poca eficiencia en el cumplimiento de los proyectos y un mal manejo con el cliente. Entre otros problemas tenemos la mala administración de tiempos, recursos y que el personal no da seguimiento a los proyectos.

El principal problema que se pretende resolver es el mal manejo de la gestión de proyectos de desarrollo de software.

# **CAPÍTULO I**

### **TEMA**

Sistema para el Control de Proyectos de Desarrollo de Software

# **PLANTEAMIENTO DEL PROBLEMA**

Actualmente los diferentes proyectos que se realizan en la empresa ZIONTECH de la ciudad de Quito se lo hace a través de hojas de Excel registrando todas las actividades que se van a realizar, para gestionar cada actividad los involucrados deben actualizar la hoja de Excel y enviarla nuevamente al líder de proyectos. Esto ocasiona la descentralización de la información en la empresa afectando a la gestión de proyectos.

Con el desarrollo del "Sistema para el Control de Proyectos de Desarrollo de Software" para la empresa ZIONTECH, el principal problema que se pretende mejorar es el mal manejo de la gestión de proyectos y la descentralización de la información, optimizando el tiempo de las actividades, asignando los recursos respectivos, obteniendo un costo aproximado del proyecto según el desglose de las actividades y que los involucrados del proyecto se mantengan informados de cómo van avanzando las actividades.

# **OBJETIVOS**

### **OBJETIVO GENERAL**

Mejorar la gestión de los proyectos de desarrollo de software.

### **OBJETIVOS ESPECÍFICOS**

- Analizar las necesidades de la empresa para el manejo de proyectos.
- Diseñar el proceso de manejo de proyectos de la empresa.
- Automatizar el proceso de la elaboración de proyectos en la empresa.
- Definir la metodología adecuada para el desarrollo del software.
- Aplicar en la empresa ZIONTECH.

### **IDEAS A DEFENDER**

El uso de la aplicación va a mejorar la eficiencia y eficacia en la gestión de proyectos de desarrollo de software.

El uso de la aplicación no va a mejorar la eficiencia y eficacia en la gestión de proyectos de desarrollo de software.

# **ALCANCE**

El sistema de gestión de proyectos tiene como principales funcionalidades la planificación de proyectos, el manejo de tiempos en las actividades, los recursos que se van asignar y el seguimiento respectivo al proyecto, con esto se pretende mejorar la gestión de proyectos de desarrollo de software en la empresa ZIONTECH; las relaciones con el cliente y llevar un seguimiento constante al proyecto para no tener desfases de tiempo.

# **CAPÍTULO II**

### **INTRODUCCIÓN DEL CAPÍTULO**

En este capítulo se va a seleccionar las metodologías correctas, para la elaboración del proyecto según las necesidades de la empresa, con esto se lograrán recolectar toda la información para dar paso al desarrollo del sistema.

En esta investigación se realizará una entrevista directa al representante del área de informática de la empresa ZIONTECH el Ing. Marco Rojas, con esta entrevista levantaremos todos los requerimientos que se necesita para realizar el software.

# **METODOLOGÍA DE INVESTIGACIÓN**

Para el desarrollo del trabajo de titulación se empleó los siguientes métodos científicos.

### **MÉTODO INDUCTIVO- DEDUCTIVO**

Este método se utilizó para partir del objetivo general a los objetivos específicos ya que este método parte de lo general a lo particular y viceversa.

# **MÉTODO ANALÍTICO-SINTÉTICO**

Este método se utilizó para poder analizar las necesidades y luego sintetizarlo. Según los requisitos del usuario para aplicarlos en el software.

# **MÉTODO SISTEMÁTICO**

Este método se aplicó en la metodología de software de desarrollo que se ha empleado en este proyecto ya que esta metodología consta de varias fases con su respectivo orden que permite llegar a tener una comprensión sistemática.

# **TÉCNICAS E INSTRUMENTOS PARA LA RECOLECCIÓN DE DATOS**

Para el desarrollo de este proyecto se aplicó la entrevista para la recolección de datos necesarios.

# **ENTREVISTA**

Es una conversación entre dos o más personas, en la cual una pregunta "entrevistador". Estas personas conversan con respecto a ciertos esquemas de un problema o cuestión determinada, teniendo un propósito profesional.

La entrevista se encarga de recolectar información de un tema específico, como técnica de recolección va desde la interrogación estándar hasta la conversación libre, en cualquiera de los dos casos se recurre a una guia que podría un formulario o también un esquema de cuestiones que orientan la conversación. <sup>1</sup>

# **LEVANTAMIENTOS DE REQUERIMIENTOS**

Para el levantamiento de requerimientos se utilizó la entrevista, a través de esta se logró recolectar información durante dos sesiones adjuntando los requerimientos más importantes para el sistema.

Posteriormente se llevó acabo la clasificación de los requerimientos eliminando requerimientos innecesarios. Finalmente se presentó estos requerimientos, los cuales fueron aprobados para su implementación.

# **GESTIÓN DE PROYECTOS**

La gestión de proyectos se basa en el planeamiento, la motivación, la organización, y el control de recursos con el propósito de lograr alcanzar uno o varios objetivos. Un proyecto es un nuevo emprendimiento diseñado para producir un producto, servicio o resultado con un principio y un final definido (normalmente limitado en tiempos, y en costos o entregables), que es emprendido para alcanzar objetivos únicos, y que dará lugar a un cambio positivo o añadirá valor.

El primer enfrentamiento de la gestión de proyectos es alcanzar la meta del proyecto, y todos los objetivos. Los limites o restricciones primarios son el alcance, la calidad, el tiempo y el presupuesto. El segundo desafío, y el más importante de todos, es llegar a optimizar la asignación de recursos de las entradas necesarias y logar integrarlas para alcanzar los objetivos. <sup>2</sup>

 $\overline{a}$ <sup>1</sup> http://es.wikipedia.org/wiki/Entrevista\_period%C3%ADstica

<sup>2</sup> http://es.wikipedia.org/wiki/Gesti%C3%B3n\_de\_proyectos

# **PROCESO DE GESTIÓN DE PROYECTOS**

El proceso al cual está orientado este trabajo de titulación es la "Gestión de Proyectos", mediante el diseño y el desarrollo de un sistema web.

Actualmente para dar seguimiento a un proyecto en la empresa ZIONTECH se utiliza "Microsoft Excel", donde se describen las actividades y responsables de ellas. Esto no les permite llevar una gestión adecuada a los proyectos ya que no manejan tiempos según el grado de complejidad de la actividad.

A continuación se visualiza el proceso que se va a implementar para la gestión de proyectos.

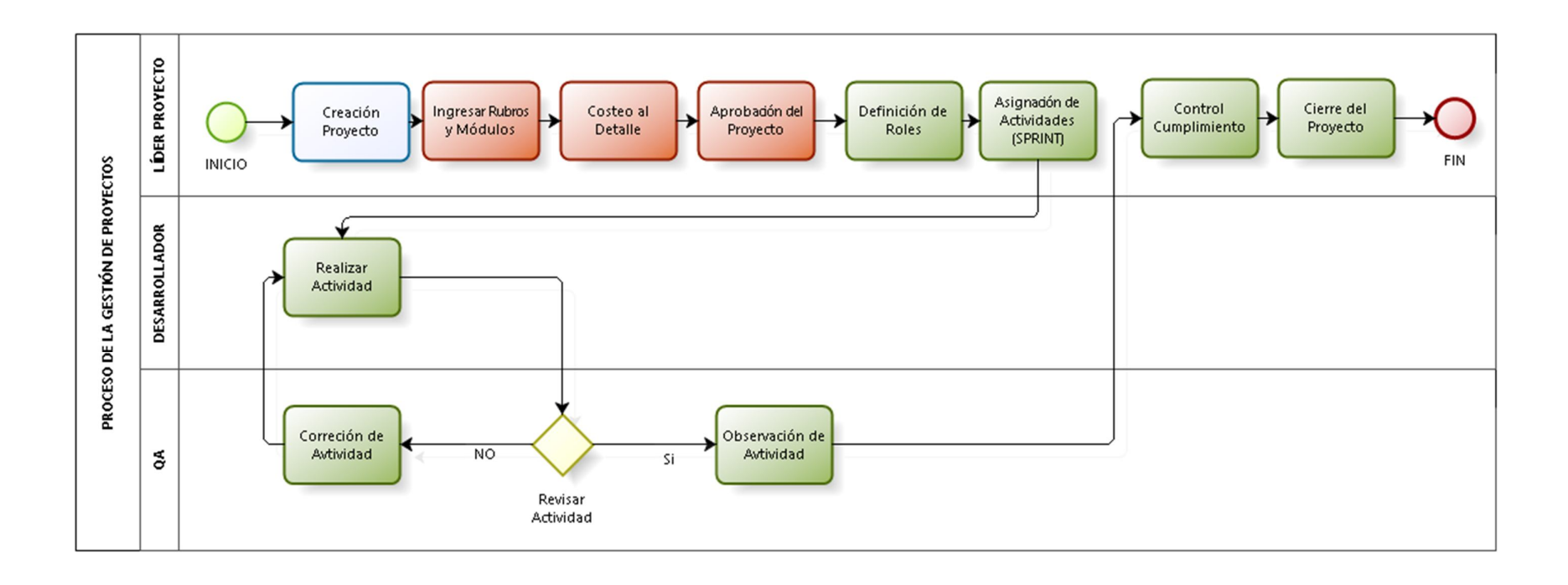

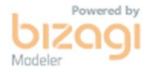

**Figura 1:** Proceso de la Gestión de Proyectos

**Elaborado por:** Boris Benalcázar

# **RESUMEN DE LA ENTREVISTA**

Con la entrevista se logró recolectar todos los requerimientos necesarios para el desarrollo del sistema, a través de esto se definió que se necesitaban desarrollar 11 módulos los cuales van a interactuar con las diferentes fases de la gestión de proyectos. A continuación se detalla los módulos.

- El sistema permitirá la administración de Perfiles de Acceso.
- El sistema permitirá la administración de Usuarios.
- El sistema permitirá la administración de Empresas.
- El sistema permitirá la administración de Departamentos y Cargos.
- El sistema permitirá la administración de Roles.
- El sistema permitirá la administración de Clientes.
- El sistema permitirá la administración de Proyectos.
- El sistema permitirá la administración de Análisis de Proyectos.
- El sistema permitirá la administración de Gestión de Proyectos.
- El sistema permitirá la administración de Actividades de Proyectos.
- El sistema generará Reporte de Proyectos.

# **METODOLOGÍA DE DESARROLLO XP PROGRAMMING**

A continuación se detalla las fases de la metodología Programación Extrema o XP utilizada para este proyecto:

## **Planificación:**

En esta fase se debe mantener un dialogo entre los involucrados del proyecto que son los clientes, programadores, líderes o gerentes. El proyecto inicia recopilando "Historias de Usuario", una vez recopilado las historias de usuarios los programadores se encargan de analizar los tiempos y el grado de complejidad de cada una. Si alguno de estos procesos fallan se corrigen y se realizan unidades de prueba.

# **Diseño:**

La metodología XP se basa en los diseños simples y claros, el diseño se modifica durante el desarrollo. Recodificación esta metodología sugiere que se hagan mejoras en el código fuente para que en las futuras iteraciones, el código sea simple, entendible y cumpla con la funcionalidad deseada.

# **Desarrollo:**

Antes de empezar a codificar primero se realizan varias pruebas de unidad para poder centrarse y tener una idea clara de lo que se debe implementar. La programación se la realiza entre dos personas para que el código sea de calidad y pueda integrarse sin ningún problema, la optimización del código se la hace al final. $3$ 

# **Pruebas:**

Las pruebas de unidad creadas deben ser automatizadas para que puedan ejecutarse de manera fácil y rápida. De esta forma podemos modificar el código y asegurarnos que funciona pese a los cambios producidos.<sup>4</sup>

### **VALORES XP**

### **Simplicidad**

Xp sugiere que un diseño sea simple para que su implementación no se vuelva compleja, es por eso que sugiere que esto se aplique también en la documentación, logrando que el código también este autodocumentado.

 $\overline{a}$ <sup>3</sup> http://es.scribd.com/doc/57257203/Metodologia-XP

<sup>4</sup>http://parasitovirtual.wordpress.com/category/cursos-y-articulos/ingenieria-delsoftware/metodologias-agiles-de-desarrollo/programacion-extrema-xp/

### **Comunicación:**

La comunicación debe ser la más clara entre los involucrados.

#### **Retroalimentación:**

La retroalimentación debe ser permanente, el cliente debe brindar retroalimentación a las funciones del desarrollador, con esto se logra entender más las necesidades del cliente.

#### **Valor:**

Se debe tener el valor para perder el miedo al cambio en un momento difícil del proyecto.

### **HISTORIA DE USUARIO**

Una historia de usuario es una representación de un requisito de software escrito en una o dos frases utilizando el lenguaje común del usuario.

Las historias de usuarios son muy utilizas en las metodologías ágiles en la metodología XP las historias de usuario deben ser escritas por el cliente, estas especifican los requerimientos suficientes para el desarrollo del sistema mediante la utilización de fichas.

A continuación se muestra la plantilla de las historias de usuario.

![](_page_16_Picture_104.jpeg)

**Cuadro 1:** Plantilla historia de usuario

**Elaborado por:** Boris Benalcázar

### **PRUEBAS DE ACEPTACIÓN**

Las pruebas de aceptación son creadas a partir de las historias de usuario, se basan en la comprobación por parte del cliente que el software desarrollado cumpla con las necesidades del cliente, estas ayudan a reducir los errores y mejorar la calidad del producto.

![](_page_17_Picture_64.jpeg)

![](_page_17_Figure_3.jpeg)

**Elaborado por:** Boris Benalcázar

# **CAPÍTULO III**

# **INTRODUCCIÓN DEL CAPÍTULO**

Es necesario para desarrollar un software utilizar una metodología indicada para ese proyecto, ya que al desarrollar cualquier tipo de software este se expone a no ser controlado es muy importante definir una metodología para no correr el riesgo que el software no cumpla con las expectativas.

La metodología empleada para este trabajo de titulación es la metodología de Programación Extrema (Extreme Programming XP), se toma como referencia esta metodología ya que es la más adecuada para proyectos a corto plazo, se requieren un equipo de trabajo mínimo y el proyecto es entregado en el menor tiempo posible.

En la siguiente gráfica se indica las fases de la metodología extrema XP:

![](_page_18_Figure_5.jpeg)

**Figura 2:** Fases de la metodología XP

### **PROCESO DE DESARROLLO DE SISTEMAS**

# **HISTORIA DE USUARIO**

A continuación se detallan las historias de usuario según las iteraciones:

# **Iteración 1: Realización de módulos administrativos**

Historia de usuario – Módulo de Perfiles de Acceso

![](_page_19_Picture_151.jpeg)

#### Historia de usuario – Módulo de Usuarios

![](_page_19_Picture_152.jpeg)

Observaciones: Cada usuarios tiene un id diferente y tiene su perfil de acceso. CONFIRMADO con el cliente.

**Cuadro 4:** Módulo de Usuarios

# Historia de usuario – Módulo de Empresas

![](_page_20_Picture_199.jpeg)

**Cuadro 5:** Módulo de Empresas

Historia de usuario – Módulo de Departamentos/Cargos

![](_page_20_Picture_200.jpeg)

**Cuadro 6:** Módulo de Departamentos/Cargos

Historia de usuario – Módulo de Roles

![](_page_20_Picture_201.jpeg)

**Cuadro 7:** Módulo de Roles

# **Iteración 2: Realización de módulos de proyectos**

Historia de usuario – Módulo de Clientes

![](_page_21_Picture_150.jpeg)

#### **Cuadro 8:** Módulo de Clientes

# Historia de usuario – Módulo de Proyectos

![](_page_21_Picture_151.jpeg)

Descripción:

Se mostrará por pantalla una interfaz en la cual se va administrar los proyectos que se gestionaron, se ingresa los datos generales del proyecto.

Observaciones:

Los proyectos se inicializan creándolos en este módulo para después poder gestionarlos. CONFIRMADO con el cliente.

**Cuadro 9:** Módulo de Proyectos

# Historia de usuario – Módulo de Análisis de Proyectos

![](_page_22_Picture_169.jpeg)

**Cuadro 10:** Módulo de Análisis de Proyectos

Historia de usuario – Módulo de Gestión de Proyectos

![](_page_22_Picture_170.jpeg)

**Cuadro 11:** Módulo de Gestión de Proyectos

# Historia de usuario – Módulo de Actividades de Proyectos

![](_page_23_Picture_143.jpeg)

**Cuadro 12:** Módulo de Actividades de Proyectos

# **Iteración 3: Realización de Reportes**

Historia de usuario – Reporte Proyectos

![](_page_23_Picture_144.jpeg)

**Cuadro 13:** Reporte Proyectos

# **PRUEBAS DE ACEPTACIÓN**

A continuación se realiza las pruebas de aceptación:

Prueba de Aceptación – Módulo de Perfiles de Acceso

![](_page_24_Picture_156.jpeg)

**Cuadro 14:** Prueba de Perfiles de Acceso

# Prueba de Aceptación – Módulo de Usuarios

![](_page_24_Picture_157.jpeg)

**Cuadro 15:** Prueba de Usuarios

# Prueba de Aceptación – Módulo de Empresas

![](_page_25_Picture_159.jpeg)

**Cuadro 16:** Prueba de Empresas

# Prueba de Aceptación – Módulo de Departamentos/Cargos

![](_page_25_Picture_160.jpeg)

**Cuadro 17:** Prueba de Departamentos/Cargos

# Prueba de Aceptación – Módulo de Roles

![](_page_26_Picture_152.jpeg)

**Cuadro 18:** Prueba de Roles

Prueba de Aceptación – Módulo de Clientes

![](_page_26_Picture_153.jpeg)

**Cuadro 19:** Prueba de Clientes

# Prueba de Aceptación – Módulo de Proyectos

![](_page_27_Picture_180.jpeg)

# **Cuadro 20:** Prueba de Proyectos

# Prueba de Aceptación – Módulo de Análisis de Proyectos

![](_page_27_Picture_181.jpeg)

# **Cuadro 21:** Prueba de Análisis de Proyectos

# Prueba de Aceptación – Módulo de Gestión de Proyectos

![](_page_28_Picture_189.jpeg)

#### **Cuadro 22:** Prueba de Gestión de Proyectos

# Prueba de Aceptación – Módulo de Actividades de Proyectos

![](_page_28_Picture_190.jpeg)

**Cuadro 23:** Prueba de Actividades de Proyectos

# Prueba de Aceptación – Módulo de Reporte Proyectos

![](_page_29_Picture_78.jpeg)

**Cuadro 24:** Prueba de Reporte Proyectos

# **CONCLUSIONES**

- A través de la entrevista realizada se logró el levantamiento de requerimientos necesarios para definir los módulos a desarrollar.
- Se diseñó el proceso de gestión de proyectos el cual fue aprobado por el cliente.
- Se identificó que los involucrados del proyecto son: Líder de proyecto, Desarrollador, Qa, los cuales interactúan en las actividades.
- Para el desarrollo de este proyecto se analizó que la metodología XP es la más adecuada y útil para el desarrollo de este tipo de aplicaciones ya que el plazo para el desarrollo es muy corto y se debe presentar un buen producto.
- Según las pruebas realizadas el producto de software cumple con las necesidades de la empresa de centralizar la información y gestionar los proyectos.

### **RECOMENDACIONES**

- Se recomienda el desarrollo de notificaciones por mail, para que a los involucrados les lleguen mails de las actividades que deben realizar.
- Se recomienda el desarrollo de un servicio web que tenga las mismas funciones del sistema para que en un futuro se pueda integrar con diversos sistemas.
- Considerar las necesidades futuras del usuario como (chat, redes sociales, entre otros).
- Se recomienda realizar pruebas de rendimiento al software, para saber los tiempos de respuesta del sistema y para encontrar fallas en la aplicación.

# **BIBLIOGRAFÍA**

# **LIBROS**

- BARAY, H. L. (2006). *INTRODUCCION A LA METODOLOGIA DE.* Mexico: Edición electrónica.
- LOPEZ QUIJADO, J. (2010). *DOMINE PHP Y MYSQL. 2ª EDICION.* RA-MA EDITORIAL.

### **REFERENCIA WEB**

- Entrevista, W. (25 de 08 de 2014). *Wikipedia Entrevista*. Obtenido de Wikipedia Entrevista: http://es.wikipedia.org/wiki/Entrevista\_period%C3%ADstica
- Parasitovirtual. (24 de 08 de 2014). *Parasitovirtual*. Obtenido de Parasitovirtual: http://parasitovirtual.wordpress.com/category/cursos-y-articulos/ingenieria-delsoftware/metodologias-agiles-de-desarrollo/programacion-extrema-xp/
- Slideshare. (25 de 06 de 2014). *Slideshare*. Obtenido de Slideshare: http://es.slideshare.net/EvelingGiselleCruzVs/metodologia-monografia
- Suronline. (06 de 05 de 2014). *Suronline*. Obtenido de Suronline: http://www.suronline.net/nuevo\_sitio/beneficios-funcionamiento-aplicacionesweb.asp
- Wikipedia. (06 de 05 de 2014). *Wikipedia*. Obtenido de Wikipedia: http://es.wikipedia.org/wiki/Gestión\_de\_proyectos
- Wikipedia. (06 de 05 de 2014). *Wikipedia*. Obtenido de Wikipedia: http://es.wikipedia.org/wiki/PHP
- Wikispaces. (06 de 05 de 2014). *Wikispaces*. Obtenido de Wikispaces: http://procesosdesoftware.wikispaces.com/METODOLOGIAS+PARA+DESARROLLO+DE +SOFTWARE

**ANEXO 1:**

**CERTIFICADO DE LA EMPRESA**

![](_page_33_Picture_0.jpeg)

www.ziontech.com.ec

Quito, 25 de Agosto del 2014

MSC. **Wilmer Valle TUTOR** UNIVERSIDAD TECNOLOGICA ISRAEL

De mi consideración:

Por medio de la presente le informo que el tema "SISTEMA PARA EL CONTROL DE PROYECTOS DE DESARROLLO DE SOFTWARE" desarrollado por el señor Boris Benalázar con C.I. 172348588-2, cumple con los requerimientos necesarios para su implementación y ha superado las pruebas de revisión.

El señor Boris Benalcázar puede hacer uso del presente certificado para lo que le fuera conveniente.

Ing. Marco Rojaș León

C.I 1712025608 Jefe de Proyectos ZIONTECHNOLOGIE S.A.

> ZIONTECHNOLOGIE S.A. RUC.1792294428001

> > Av. Japón N39-165 y Vicente Cárdenas +593 2 2261 027 Quito - Ecuado

**ANEXO 2:**

# **PREGUNTAS DE LA ENTREVISTA**

# **PREGUNTAS DE LA ENTREVISTA**

- 1. ¿Cómo se maneja actualmente la gestión de proyectos en la empresa?
- 2. ¿Quiénes participan en la gestión de proyectos, tanto involucrados internos como externos?
- 3. ¿Cómo quisiera que se maneje la gestión de proyectos en la empresa?
- 4. ¿Qué herramientas se utilizan actualmente para la gestión de proyectos?
- 5. ¿Qué se hace antes de gestionar el proyecto?
- 6. ¿Qué se hace durante la gestión del proyecto?
- 7. ¿Qué se hace después de gestionar el proyecto?
- 8. ¿Qué módulos serían los más necesarios para el sistema?
- 9. ¿Qué tipo de reporte le gustaría visualizar en el sistema?
- 10. ¿Cómo describiría el ciclo de vida del proyecto?

# **ANEXO 3: MANUAL DE USUARIO**

**ANEXO 4:**

**MANUAL TÉCNICO Y DEL PROGRAMADOR**